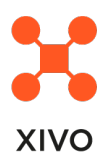

## MEMO D'UTILISATION XiVO

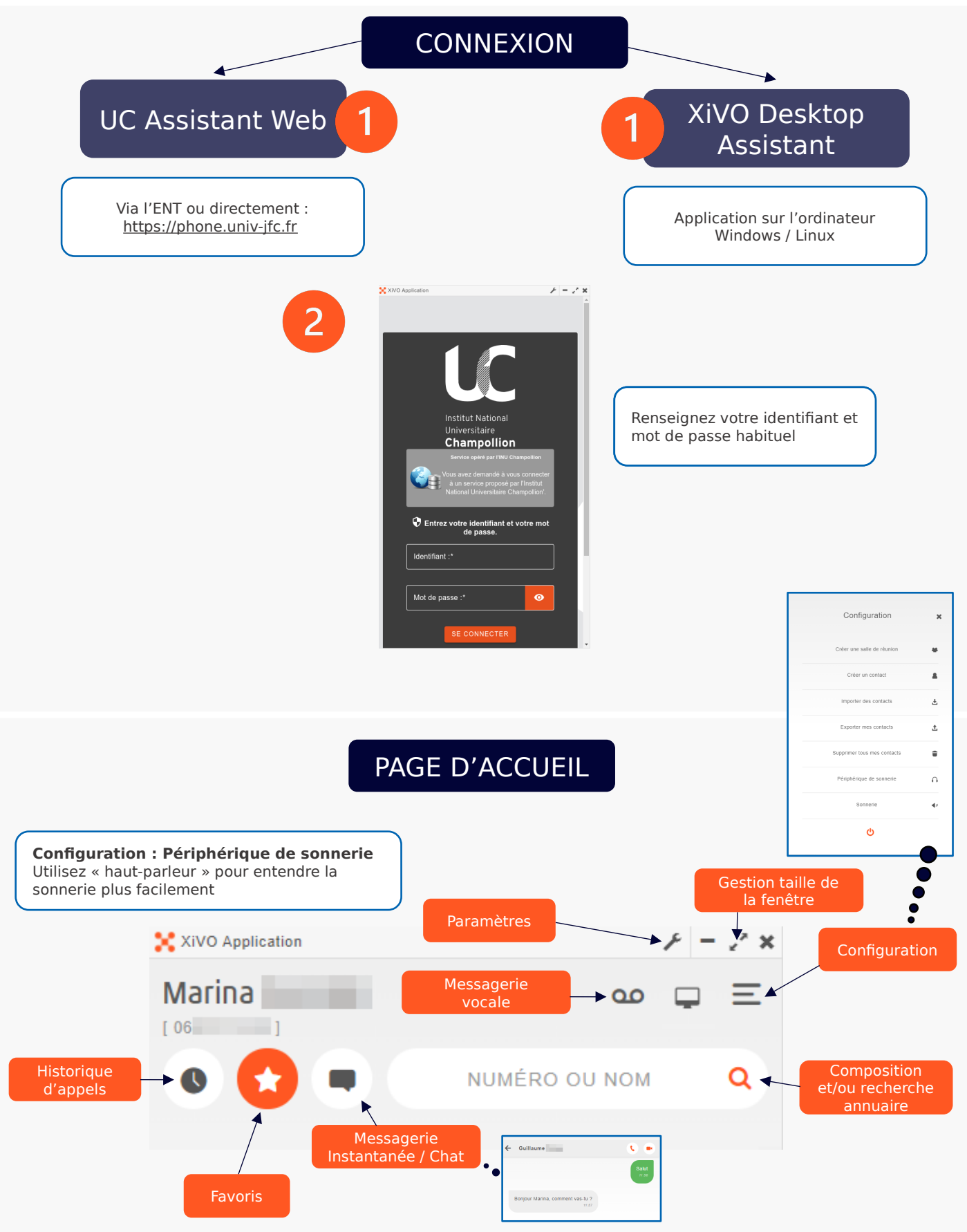

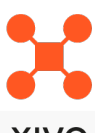

## MEMO D'UTILISATION XiVO

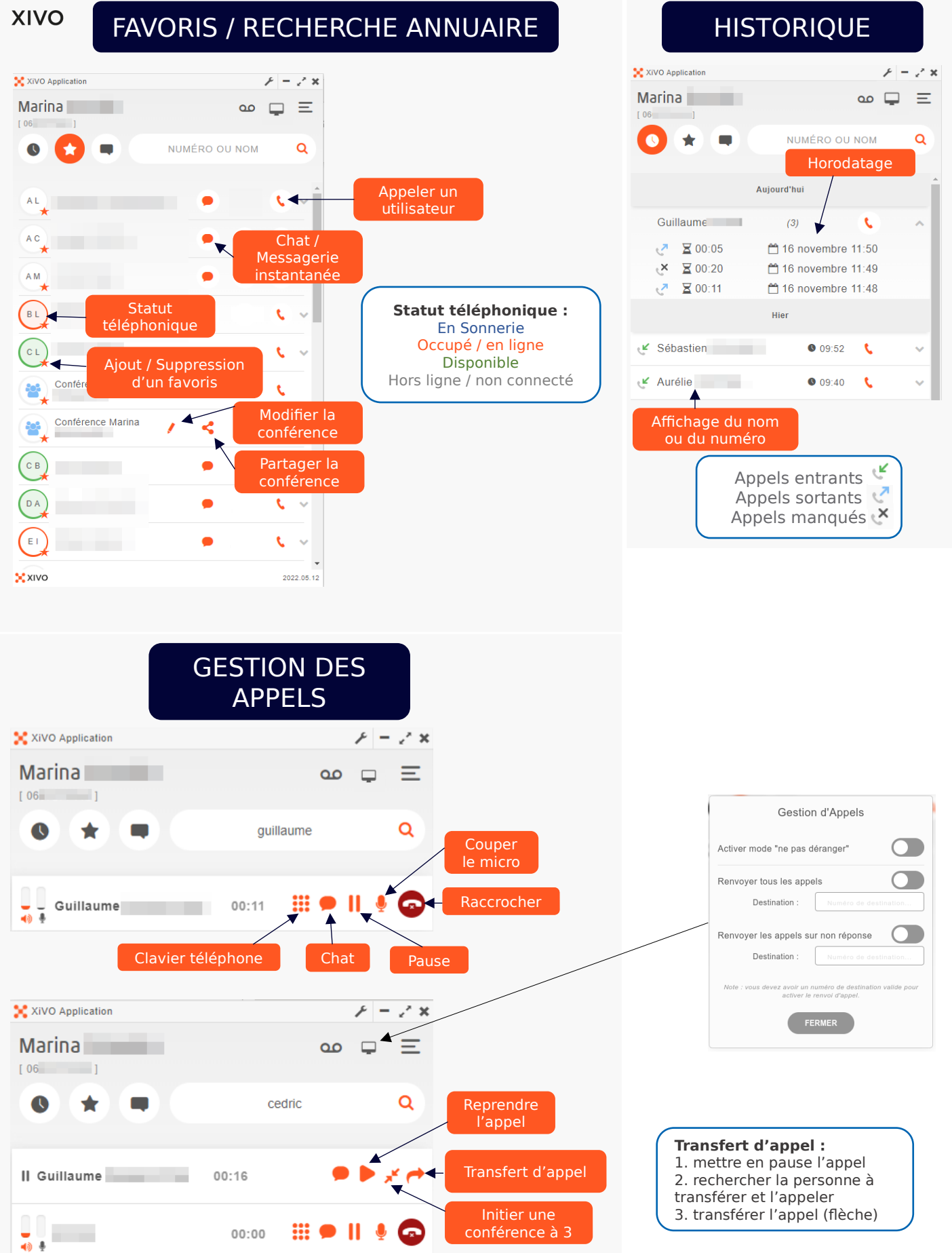